## 330:155g Finite Element Analysis

Nageswara Rao Posinasetti

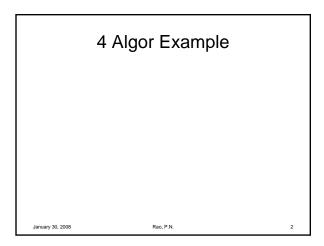

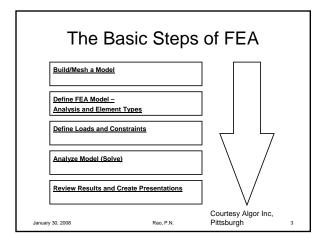

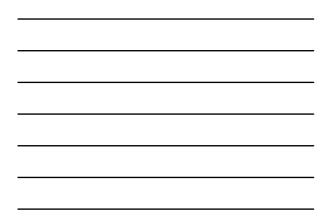

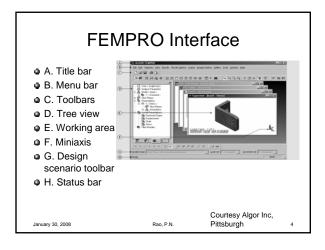

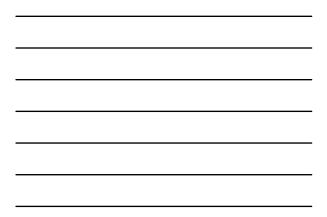

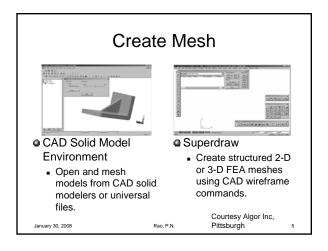

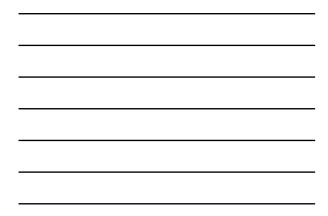

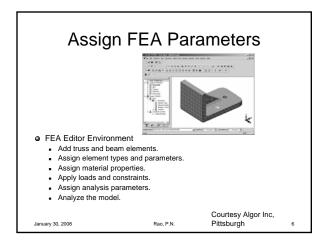

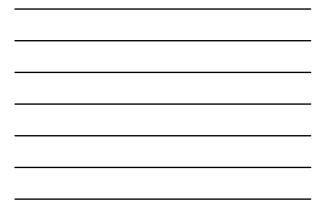

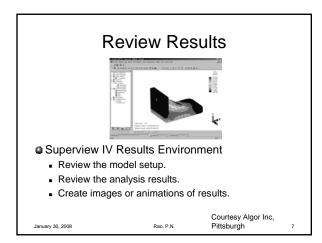

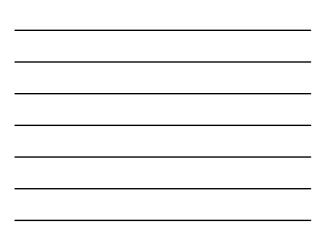

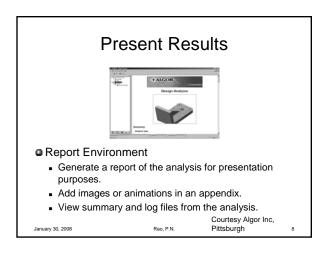

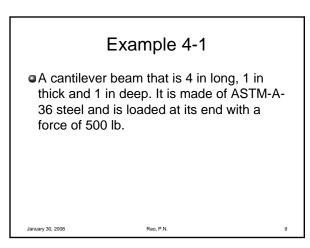

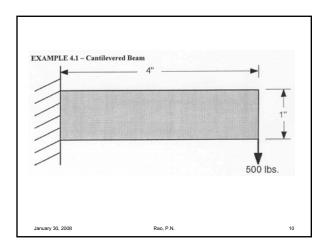

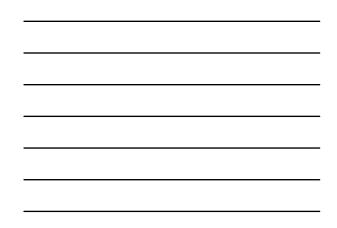

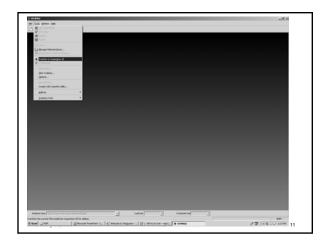

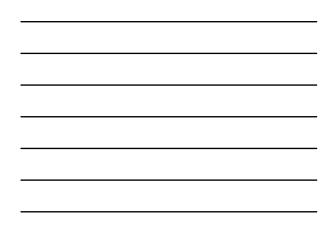

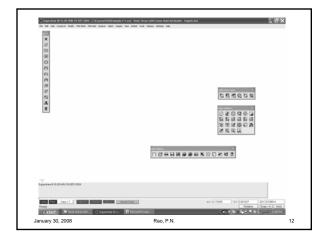

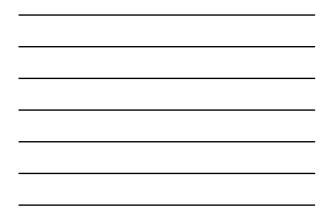

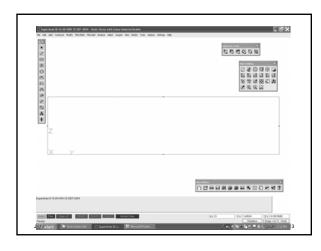

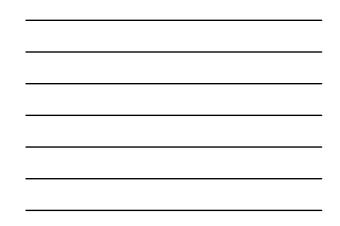

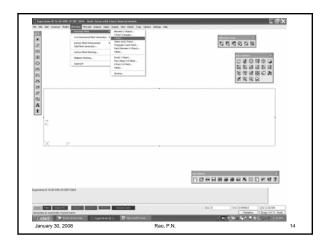

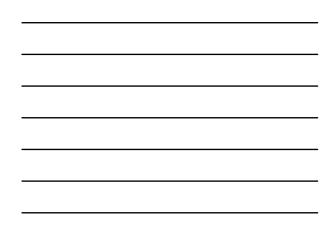

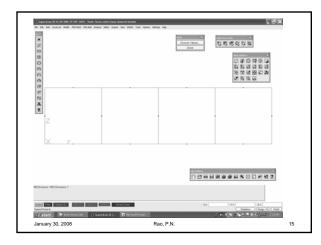

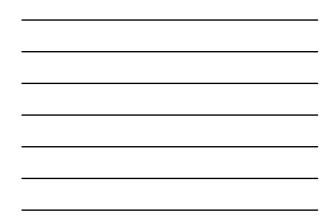

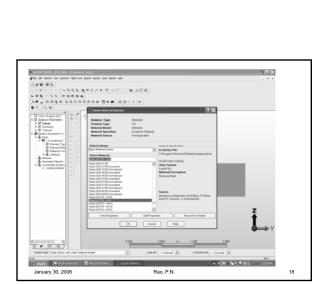

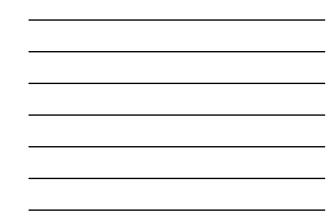

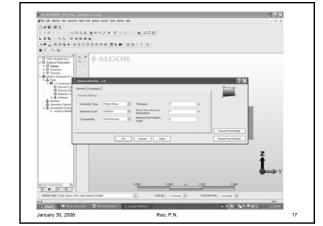

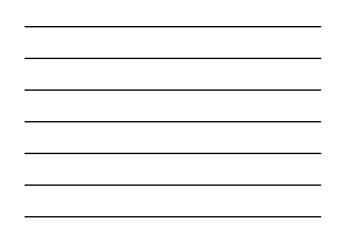

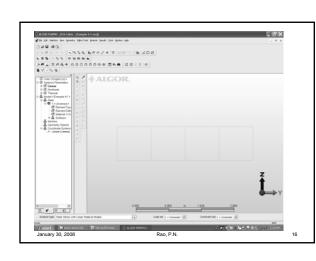

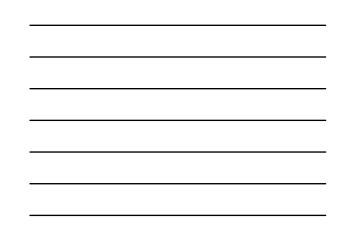

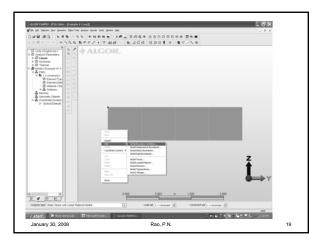

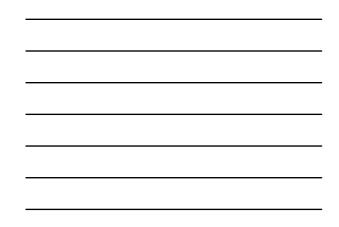

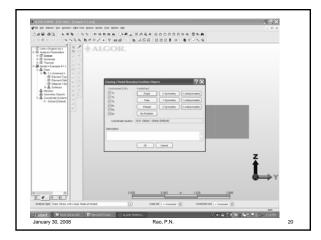

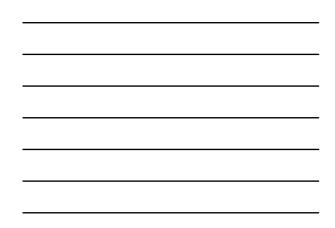

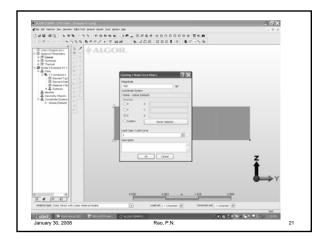

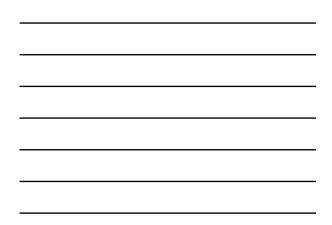

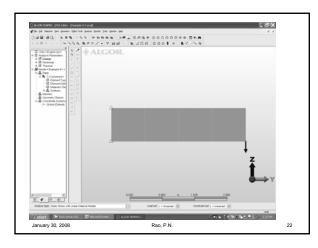

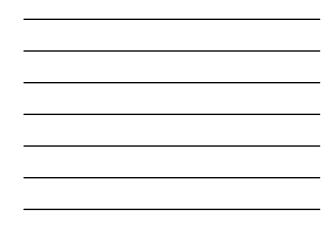

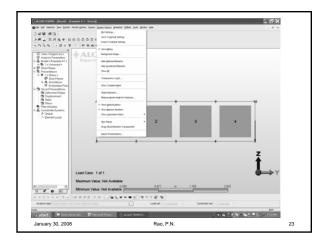

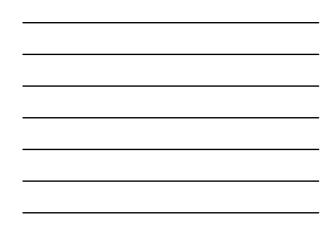

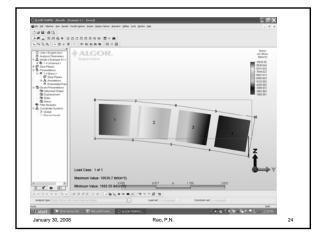

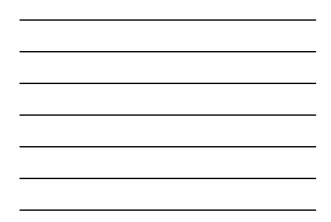

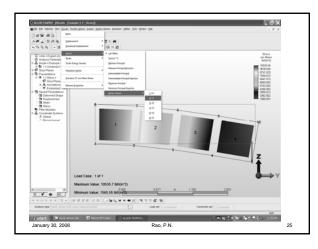

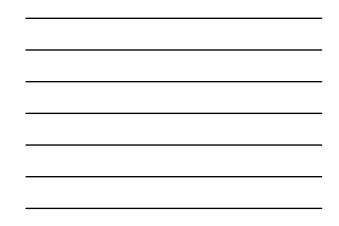

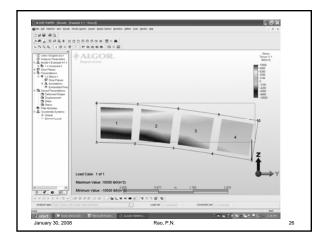

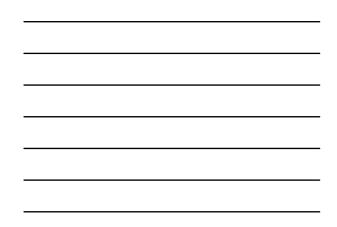

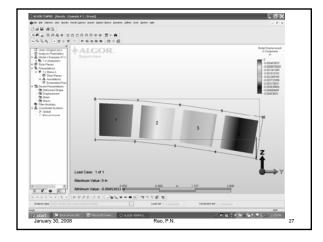

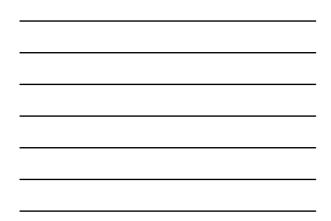

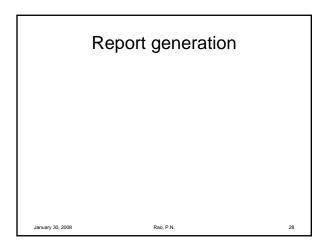

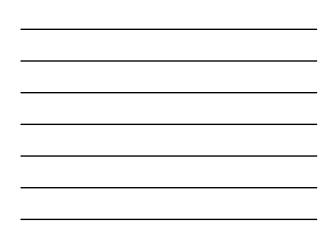